Published: 06/09/67

#### Identification

Overview of the pre-Multics System G. S. Stoller

#### 0. <u>Purpose</u>

This system allows one to compile (with EPL) and assemble (with EPLBSA) one or more MULTICS segments, and to run a pseudo-process. All of this is done on a GE645 or GE635 under GECOS.

This system resides on the 645.LIBRARY tape; its input is generated either by the 6.36 system (see BE.5.02) or the 64.5 system (see BE.6.01).

#### 1. Composition of a Job

The GECOS jobstream in this system is composed as follows:

|    | Initialization activity                     | BE.7.01                                 |
|----|---------------------------------------------|-----------------------------------------|
| b. | EPL compilation activities                  | BE.2 (and BN )                          |
|    | (to object code)                            | DE B O. ( I DN d)                       |
| C. | EPLBSA assembly activities (to object code) | BE.7.04 (and BN.8)                      |
| d. | PACKER, MARKER activity                     | BE.7.05, BE.7.06                        |
|    | (normally present)                          | , a_,,,,,,,,,,,,,,,,,,,,,,,,,,,,,,,,,,, |
| e. | Pseudo-process activity                     | BE.7 : .07,.08,.10,.12,.13              |
|    | (only if a pseudo-process is                |                                         |
| _  | to be run)                                  |                                         |
| f. | Return Tape activity                        | BE.5.05                                 |
|    | (only for jobs made on 6.36                 |                                         |
|    | system)                                     |                                         |
| g. | 64.5 Dumper activity                        | BE.6.02                                 |
| _  | (only if a pseudo-process has been          |                                         |
|    | run and a 64.5 Dumper core dump             |                                         |
|    | is requested, or a binary deck from         |                                         |
|    | a EPLBSA assembly is to be punched.)        |                                         |

A GECOS job consists of no more than 35 activities.

# EPL Compilation (to object code)

An EPL compilation (to object code) consists of several activities. There is one activity per pass of EPL and one activity for an EPLBSA assembly.

# 3. <u>Pseudo-Process activity</u>

This activity consists of two logically distinct parts. Its raison-de-etre is the pseudo-process part; the other part is called the "635 support package" and is made up of 635 subroutines that support the pseudo-process.

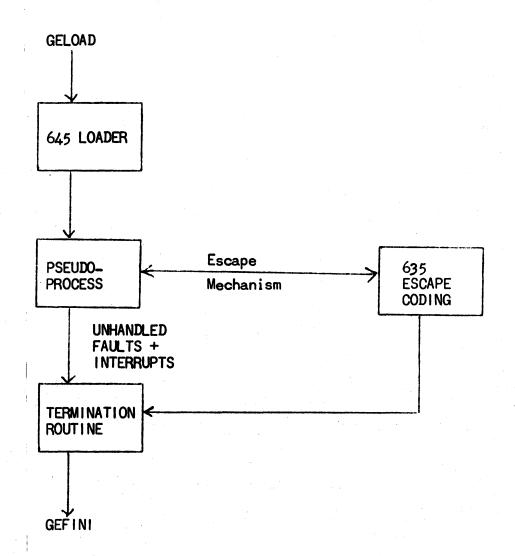

# Schematic of the pseudo-process activity

All but the pseudo-process are 635 subroutines. They are loaded and bound by GELOAD, and all faults that they generate are passed to GECOS.

## 3.1 635 Support Package

A subset of the 635 support package is called 635 escape coding. These subroutines are called upon by the pseudo-process to interface with GECOS. A subset of the pseudo-process interfaces with these subroutines; it is called the pseudo-process escape coding. Together they compose the escape coding.

The 635 support package acts as an extension of GECOS for the pseudo-process. (On the other hand, the simulator acts as hardware for the pseudo-process.) Its main functions are:

(a) Loading segments and initializing, BE.7.07, BE.7.12, BE.8.05

(b) Interfacing with GECOS, BE.7.10 (to provide I/O for the pseudo-process)

(c) Providing a clean exit from the pseudo-process activity.

BE.7.10, BE.7.08, BE.7.12

## 3.2 <memory>

This segment is present in every pseudo-process run. A fixed segment number (5) is reserved for this segment. The communication area between the pseudo-process and its support package is set up in <memory>.

'<memory> is an unpaged segment consisting of 1024 word blocks. It is a sub-space of the 635 support package; i.e., its address space is a subset (with the same contents in each location) of the address space of the 635 support package. When the pseudo-process is being simulated, it is a proper subspace (i.e., smaller). When the pseudo-process is being executed, it is an improper subspace (i.e., equal).

<memory>'s SDW holds a DF3 (directed fault 3) while the pseudo-process
is running; but it is SLVPRC, SLVACC, WPERMT ("slave-procedure, slaveaccess, write-permit") when the 635 support package is running. Segment
<escape> flips the SDW back and forth. See BE.7.10 for details.

#### 3.3 <u>Pseudo-Process Environment</u>

Major differences exist between the simulation environment of a pseudo-process and the execution environment of a pseudo-process. These are:

# 3.3.1. instruction-by-instruction trace

Availability of an instruction-by-instruction trace of the pseudo-process under simulation (in effect, a trace by hardware). This trace output is provided on the 645 printer only; it is not put on the return tape.

## 3.3.2. Clean exit guarantee

Under simulation, a clean exit from the pseudo-process activity is guaranteed.

## 3.3.2.1. Core memory configuration

Under simulation of the pseudo-process, there is a totally different configuration of core memory than exists under execution of the pseudo-process. Under execution, all of 645 core memory is available to the pseudo-process, it need only insert appropriate SDW's in <dseg>. Under simulation, only the memory allocated to the pseudo-process by the 645 loader exists; any references outside of this area result in an "op-not-complete" fault; thus, the pseudo-process cannot alter the support package, GECOS, or the supplement.

## 3.3.2.2. Pseudo-Process Loop Problem

If the pseudo-process gets into the loop, the simulator can terminate it when "TIME" runs out. Under execution, only a GECOS or RAID termination is provided.

# 3.3.3. Pseudo-Process: Running Time and Hardware Checkout

The pseudo-process running time under simulation is a multiple (by a factor of > 100) of its running time under execution.

Under simulation, the 645 hardware is not being tested.

Reason (3.3.3) dictates running the pseudo-process under execution at all times unless the guarantee of a clean exit from the pseudo-process activity is not provided under execution, or an instruction-by-instruction trace is needed.